Документ подписан прос<u>той электронной подписью</u><br>Информация о владовосхдарственное аккредитованное не<mark>коммерческое частное образовательное</mark> **учреждение высшего образования «Академия маркетинга и социально-информационных технологий – ИМСИТ» (г. Краснодар)** 4237c7ccb9b9e111bbaf1f4fcda9201d015c4dbaa12**\$#AH7\QX\BQAkaдемия ИМСИТ)** Информация о владельце: ФИО: Агабекян Раиса Левоновна Должность: ректор Дата подписания: 01.06.2023 14:31:25 Уникальный программный ключ:

УТВЕРЖДАЮ

Проректор по учебной работе, доцент

\_\_\_\_\_\_\_\_\_\_\_\_\_\_Н.И. Севрюгина

17 апреля 2023 г.

# **Б1.В.ДВ.03.01**

# **Интернет-технологии в профессиональной деятельности**

# рабочая программа дисциплины (модуля)

Закреплена за кафедрой **Кафедра математики и вычислительной техники**

Учебный план Направление 38.03.03 Управление персоналом

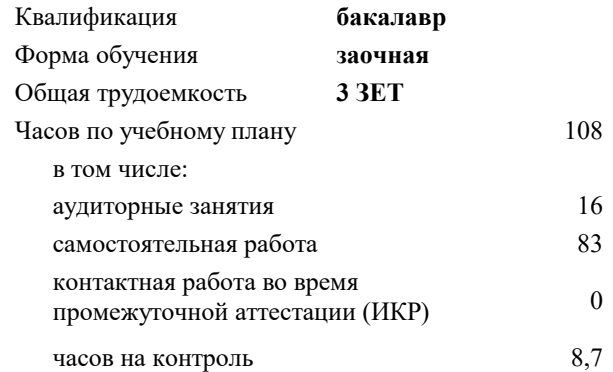

#### **Распределение часов дисциплины по курсам**

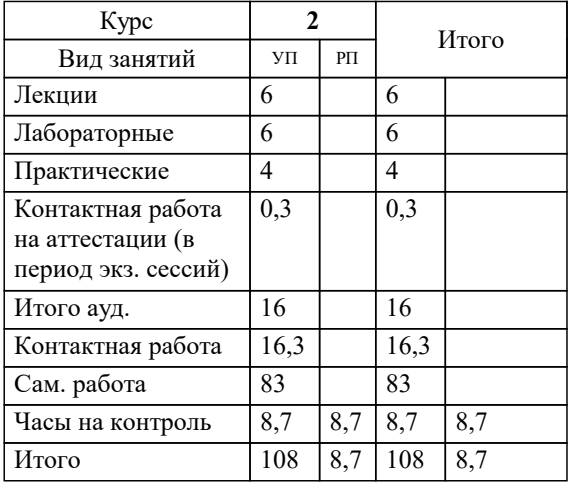

экзамены 2 Виды контроля на курсах: УП: 38.03.03 ЗУП 3+20.plx стр. 2

Программу составил(и):

Рецензент(ы):

**Интернет-технологии в профессиональной деятельности** Рабочая программа дисциплины

разработана в соответствии с ФГОС ВО:

Федеральный государственный образовательный стандарт высшего образования по направлению подготовки 38.03.03 УПРАВЛЕНИЕ ПЕРСОНАЛОМ (уровень бакалавриата) (приказ Минобрнауки России от 14.12.2015 г. № 1461)

Направление 38.03.03 Управление персоналом составлена на основании учебного плана: утвержденного учёным советом вуза от 13.04.2020 протокол № 8.

**Кафедра математики и вычислительной техники** Рабочая программа одобрена на заседании кафедры

Протокол от \_\_ \_\_\_\_\_\_\_\_\_\_ 2020 г. № \_\_

Зав. кафедрой Капустин Сергей Алимович

Согласовано с представителями работодателей на заседании НМС, протокол №9 от 17 апреля 2023 г.

Председатель НМС проф. Павелко Н.Н.

#### 1. ЦЕЛИ ОСВОЕНИЯ ДИСЦИПЛИНЫ (МОДУЛЯ)

1.1 Целью преподавания дисциплины «Интернет - технологии в профессиональной

1.2 деятельности» является приобретение представление об основах Web-технологий и

1.3 получение навыков по созданию и опубликованию в сети интернет своих собственных

1.4 статических и динамических Web-сайтов.

Задачи: - определение основных понятий, принципов и методов интернет - технологий;

- изучения программных средств разработки интернет страниц;

- изучение алгоритмов и языков разметки.

#### 2. МЕСТО ДИСЦИПЛИНЫ (МОДУЛЯ) В СТРУКТУРЕ ОБРАЗОВАТЕЛЬНОЙ ПРОГРАММЫ

Цикл (раздел) ОП:  $B1.B.$  ДВ.03

2.1 Требования к предварительной подготовке обучающегося:

2.2 Дисциплины (модули) и практики, для которых освоение данной дисциплины (модуля) необходимо как предшествующее:

#### 3. ФОРМИРУЕМЫЕ КОМПЕТЕНЦИИ, ИНДИКАТОРЫ ИХ ДОСТИЖЕНИЯ и планируемые результаты обучения

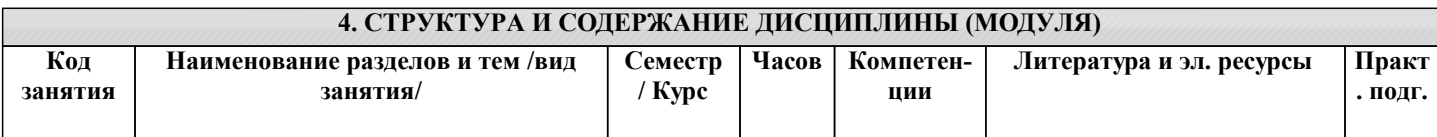

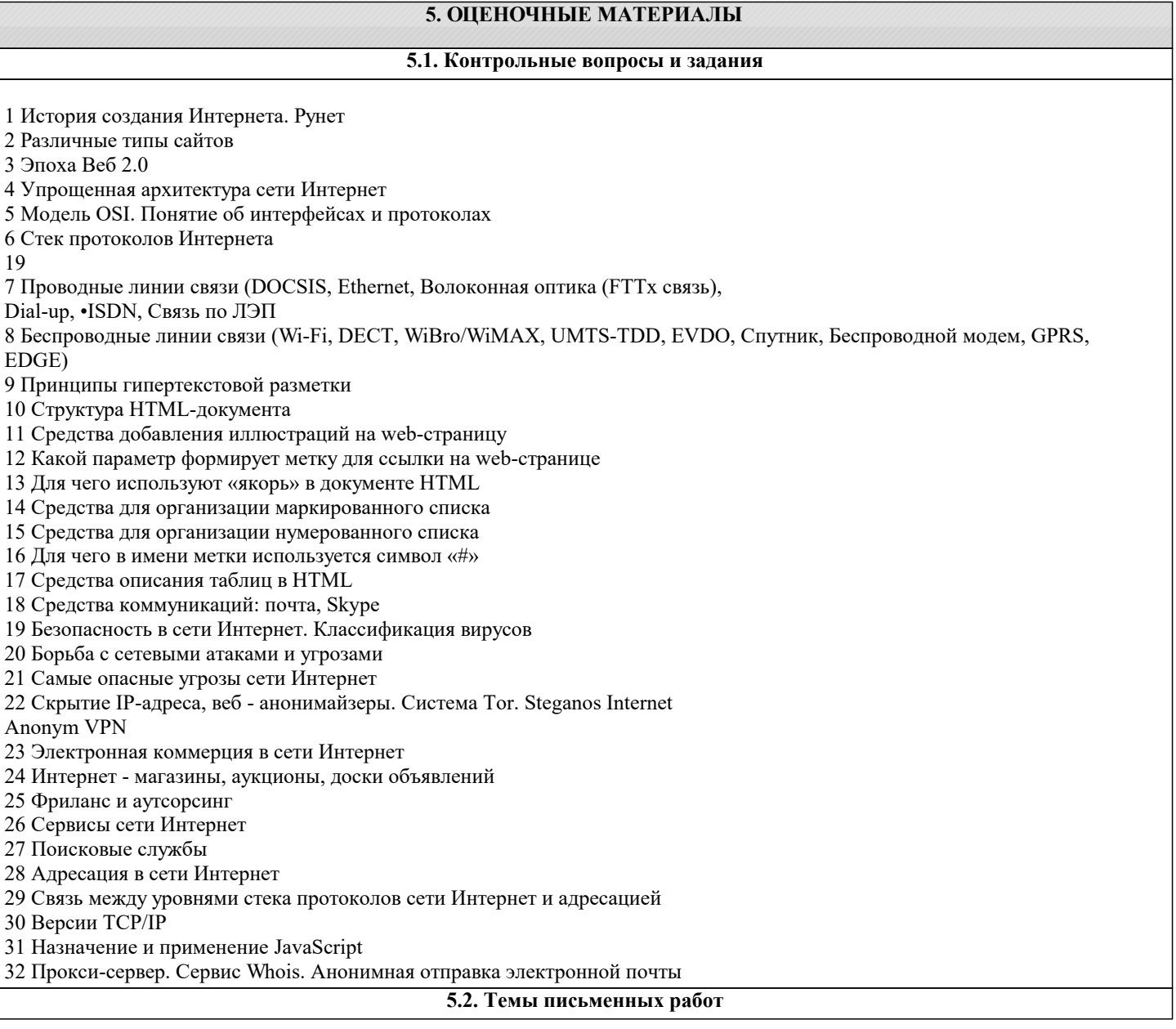

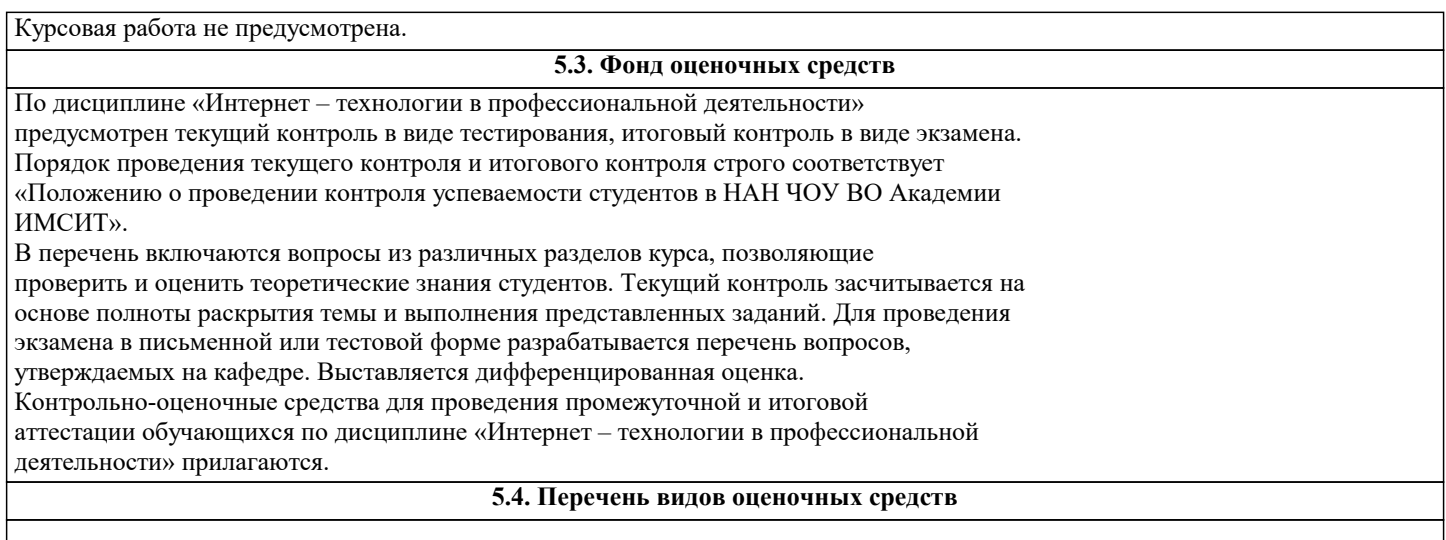

### **6. УЧЕБНО-МЕТОДИЧЕСКОЕ И ИНФОРМАЦИОННОЕ ОБЕСПЕЧЕНИЕ ДИСЦИПЛИНЫ (МОДУЛЯ)**

#### **6.1. Рекомендуемая литература**

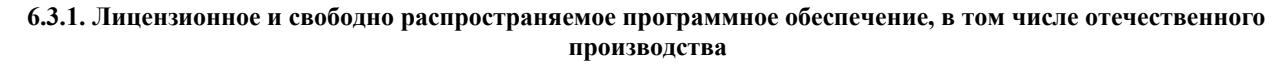

6.3.1.1 Google Chrome Браузер Google Chrome Программное обеспечение по лицензии GNU GPL

6.3.1.2 Mozilla Firefox Браузер Mozilla Firefox Программное обеспечение по лицензии GNU GPL

6.3.1.3 Notepad++. Тектовый редактор Notepad++. Программное обеспечение по лицензии GNU GPL

6.3.1.4 MS Access 2016 СУБД Microsoft Access 2016 Подписка Microsoft Imagine Premium – Order №143659 от 12.07.2021

6.3.1.5 MS Visual Studio Pro 2019 Среда разработки Microsoft Visual Studio Professional 2019 Подписка Microsoft Imagine Premium – Order №143659 от 12.07.2021

6.3.1.6 Adobe Reader DC Adobe Acrobat — пакет программ, предназначенный для создания и просмотра электронных публикаций в формате PDF Adobe Acrobat Reader DC and Runtime Software distribution license agreement for use on personal computers от 31.01.2017

### **8. МЕТОДИЧЕСКИЕ УКАЗАНИЯ ДЛЯ ОБУЧАЮЩИХСЯ ПО ОСВОЕНИЮ ДИСЦИПЛИНЫ (МОДУЛЯ)**

Самостоятельная работа студентов в ходе семестра является важной составной частью учебного процесса и необходима для закрепления и углубления знаний, полученных в период сессии на лекциях, практических и интерактивных занятиях, а также для индивидуального изучения дисциплины «Интернет – технологии в профессиональной деятельности» в соответствии с программой и рекомендованной литературой. Самостоятельная работа выполняется в виде подготовки домашнего задания или сообщения по отдельным вопросам, написание и защита научно-исследовательского проекта.

Контроль качества выполнения самостоятельной (домашней) работы может осуществляться с помощью устного опроса на лекциях или практических занятиях, 16

обсуждения подготовленных научно-исследовательских проектов, проведения тестирования.

Устные формы контроля помогут оценить владение студентами жанрами научной речи (дискуссия, диспут, сообщение, доклад и др.), в которых раскрывается умение студентов передать нужную информацию, грамотно использовать языковые средства, а также ораторские приемы для контакта с аудиторией.

Письменные работы позволяют оценить владение источниками, научным стилем изложения, для которого характерны: логичность, точность терминологии, обобщенность и отвлеченность, насыщенность фактической информацией.

### **9. МЕТОДИЧЕСКИЕ УКАЗАНИЯ ОБУЧАЮЩИМСЯ ПО ВЫПОЛНЕНИЮ САМОСТОЯТЕЛЬНОЙ РАБОТЫ**

Самостоятельная работа студентов в ходе семестра является важной составной частью учебного процесса и необходима для закрепления и углубления знаний, полученных в период сессии на лекциях, практических и интерактивных занятиях, а также для индивидуального изучения дисциплины «Интернет – технологии в профессиональной деятельности» в соответствии с программой и рекомендованной литературой. Самостоятельная работа выполняется в виде подготовки домашнего задания или сообщения по отдельным вопросам, написание и защита научно-исследовательского

#### проекта.

Контроль качества выполнения самостоятельной (домашней) работы может

осуществляться с помощью устного опроса на лекциях или практических занятиях, 16

обсуждения подготовленных научно-исследовательских проектов, проведения тестирования.

Устные формы контроля помогут оценить владение студентами жанрами научной

речи (дискуссия, диспут, сообщение, доклад и др.), в которых раскрывается умение студентов передать нужную информацию, грамотно использовать языковые средства, а также ораторские приемы для контакта с аудиторией.

Письменные работы позволяют оценить владение источниками, научным стилем

изложения, для которого характерны: логичность, точность терминологии, обобщенность и отвлеченность, насыщенность фактической информацией.